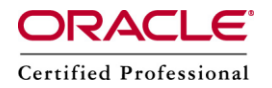

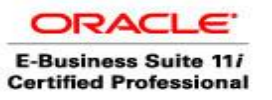

# **Useful Workflow Scripts**

This document gives detail description about Workflow Administration Scripts.

# **1. FNDWFPR**

In Oracle Workflow embedded in Oracle Applications, we generally use the standard concurrent program FNDWFPR "Purge Obsolete Workflow Runtime Data" to purge old data from the Oracle Workflow runtime tables.

Navigate to the Submit Requests form in Oracle Applications to submit the Purge Obsolete Workflow Runtime data concurrent program.

We can provide the below parameters for the "Purge Obsolete Workflow Runtime Data" concurrent program:

Item Type — The item type to purge. Default value – All Item Types.

Item Key — The item key to purge. Default value – All Item keys.

Age — Minimum age of data to purge is in days.'

#### **2. wfbkgchk.sql**

wfbkgchk.sql is used to get a list of all activities waiting to be processed by the background engine the next time it runs.

Usage : sqlplus <user/pwd> @wfbkgchk

#### **3. wfdirchk.sql**

wfdirchk.sql is used to check for the following conditions in our directory service data model:

o Invalid internal names that contain the characters '#', ':',or '/' in WF\_USERS.

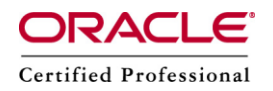

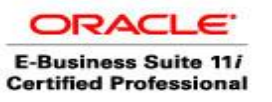

- o Invalid compound names in WF\_USERS or WF\_ROLES.
- o Duplicate names in WF\_USERS or WF\_ROLES.
- o Multiple names in WF\_USERS or WF\_ROLES linked to the same row in the original repository.
- o Missing display names in WF\_USERS or WF\_ROLES.
- o Invalid Notification Preference or null email address if the Notification Preference is MAILTEXT, MAILHTML, or SUMMARY in WF\_USERS or WF\_ROLES.
- o Invalid Status in WF\_USERS.
- o Rows in WF\_USERS that do not have a corresponding row in WF\_ROLES.
- $\circ$  Invalid internal names in WF\_ROLES that contain the characters '#' or '/' or have a length greater than 30 characters.
- o Invalid user/role foreign key in WF\_USER\_ROLES.
- o Missing user/role in WF\_USER\_ROLES (every user must participate in its own role).
- o Duplicate rows in WF\_USER\_ROLES.

**Please Note :** wfdirchk.sql should return no rows to ensure that our directory service data model is correct.

Usage:sqlplus <user/pwd> @wfdirchk

#### **4. wfntfsh.sql**

wfntfsh.sql is used to display status information about a particular notification, given its notification ID.

Usage:sqlplus <user/pwd> @wfntfsh <notification\_id>

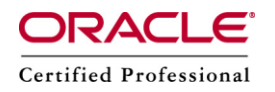

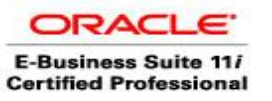

# **5. wfrefchk.sql**

wfrefchk.sql is used to check for invalid workflow data that is missing primary key data for a foreign key.

Usage:sqlplus <user/pwd> @wferfchk

# **6. wfretry.sql**

wfretry.sql is used to display a list of activities that have encountered an error for a given process instance and then specify whether to skip,retry, or reset any one of errored activities.

Usage:sqlplus <user/pwd> @wfretry <item\_type> <item\_key>

Provide an item type and item key to uniquely identify an item or process instance. The script first returns the list of errored activities by label name. The script then prompts for the label name of an activity that we wish to skip, retry, or reset. If we choose skip, then we need to specify the result that we want the skipped activity to have.

#### **7. wfstat.sql**

wfstat.sql is used to display a developer status report for an indicated item. The output is 132 characters per line.

Usage:sqlplus <user/pwd> @wfstat <item\_type> <item\_key>

#### **8. wfstatus.sql**

wfstatus.sql is used to display an end user status report for an indicated item. The output is 132 characters per line.

Usage:sqlplus <user/pwd> @wfstatus <item\_type> <item\_key>

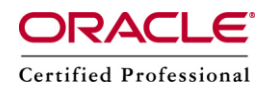

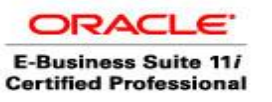

# **9. wfstdchk.sql**

wfstdchk.sql is used to check and report any problems found in the Oracle Workflow data model. For example, this script will report any function activities that reference invalid functions and scan the tables of each workflow process definition object to verify that each row has a valid internal name and display name.

Usage:sqlplus <user/pwd> @wfstdchk

# **10. wfver.sql**

wfver.sql is used to display the version of the Oracle Workflow server, the status and version of the Oracle Workflow PL/SQL packages, and the version of the Oracle Workflow views installed.

Usage:sqlplus <user/pwd> @wfver

#### **11. wfverchk.sql**

We will use wfverchk.sql script if we suspect that problems arising in your workflow process are due to multiple versions of an activity being active simultaneously. This script identifies errors in versions of activities that cause multiple versions to appear to be active at once.

Usage:sqlplus <user/pwd> @wfverchk

#### **12. wfverupd.sql**

wfverupd.sql is used to correct problems arising in your workflow process that are due to multiple versions of an activity being active simultaneously. This script identifies and corrects errors in versions of activities that cause multiple versions to appear to be active at once.

Usage:sqlplus <user/pwd> @wfverupd